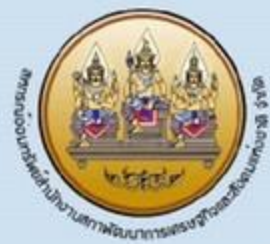

สหกรณ์ออมทรันย์ สสช.จำกัด

<u> เงินทู้พิเศษเพื่อการเฉพาะกิจ</u>

anuum

## วงเงินสูงสุด D,UUU,UU *<u>ไม่เกิน</u>*

**เป็นสมา**ฮิทติดต่อทันโม่น้อยกว่า 1 ปี 

อิตราดอทเบี้ยคงที่ 3 ปี ร้อยละ 3.48 โม่มีเงินเฉลี่ยคืนตาม ส่วนธุรทิา เมื่อพันระยะเวลา 3 ปี แล้วโท้โช้อัตราดอทเบี้ย เงินทู้ที่อยู่อาศัยแบบโม่มีเฉลี่ยคืน (ร้อยละ 4.98) ำทบโททอน″ภายในระยะเวลา 3 ปี ทาทโททอนทอนต้องเสีย คาปรับรอยละ 3 ของเงินทูคงเทลือ รับยกเว้น ค่าธรรมเนียมกรณีจดจำนองอสังทาริมทรัพย์ ทนาสลิปคงเทลือสุทธิโมต่ำทวา 1,000 บาท

## <u>เริ่มตั้งแต่จันนี้ ถึง 31 ก.ค. 2567</u>

## Ins. 02-2818462 Ins. 02-2804085 cio 2231 สอบถาเ lns. 097-2061146 Line Officials: @coopnesdc Download IIUUWOSUI ari 15UI ba ao.arib. http://cooperative.nesdc.go.th

คณะอนุกรรมการศึกษาและประชาสัมพันธ์ สอ.สศช. ปี 2567